# Introducing Cedar

### A Linked Data Authority Service at the University of Houston Libraries

Anne Washington, Xiping Liu, Andrew Weidner

ALA Midwinter Conference Linked Library Data Interest Group Meeting February 10, 2018 - Denver, Co.

### **Cedar: Software**

- Ruby on Rails Web Application
- iQvoc SKOS Vocabulary Gem
	- Full featured GUI
	- Responsive UI
- Local Customizations for Minting Identifiers

## **Greens: ID Minter & Resolver**

- Mint Archival Resource Key (ARK) identifiers
- Resolve ARK identifiers to Cedar URLs

erc:

Who: University of Houston Libraries Vocabularies

what: Bayous

when: 2016-06-23

where: https://vocab.lib.uh.edu/en/concepts/sh85012513

#### UNIVERSITY of **HOUSTON** LIB

### **Greens: ID Minter & Resolver**

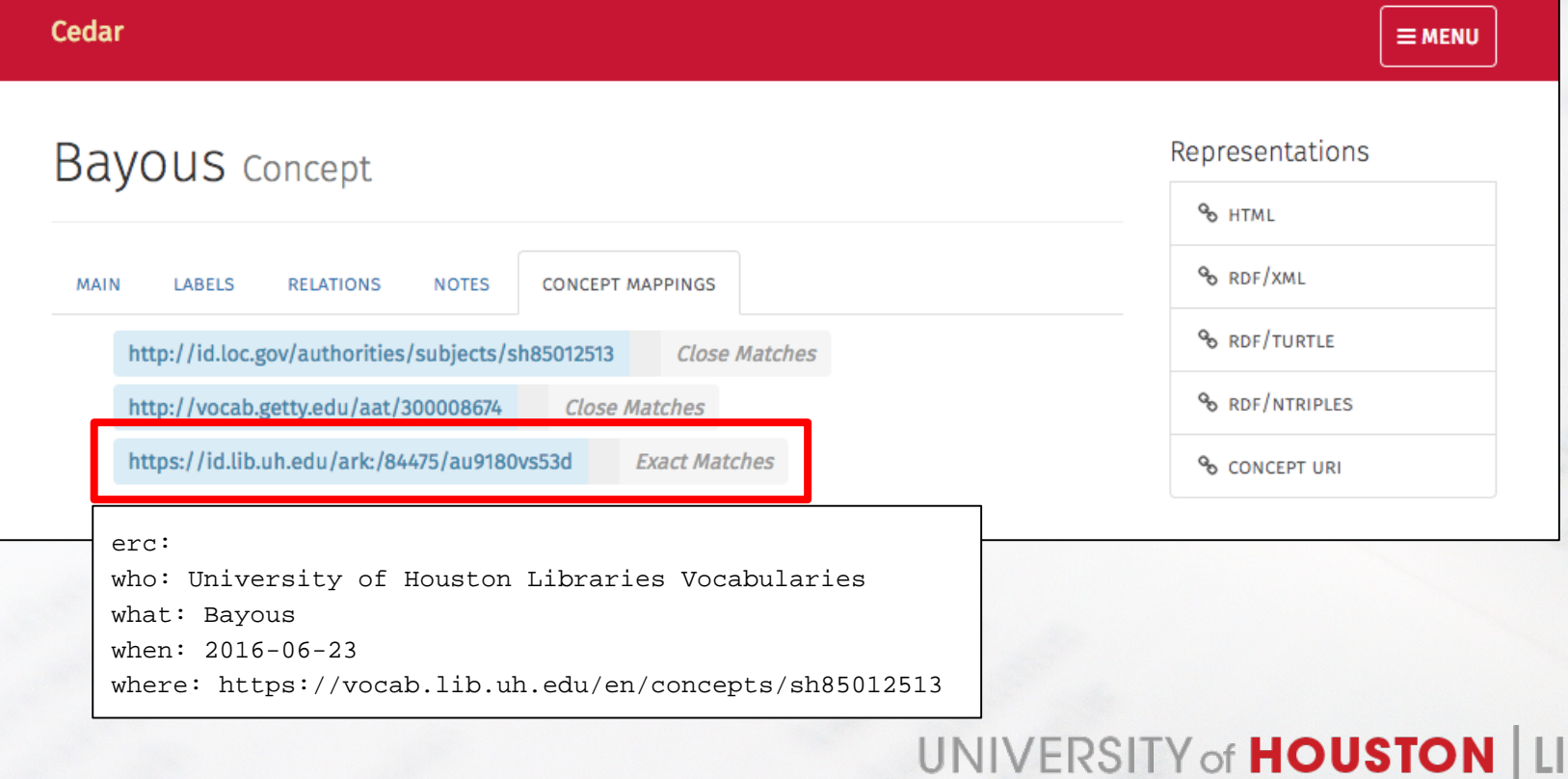

# **Cedar: Guiding Principles**

- Authority Control
- Workflow Efficiency
- Applied Linked Data

# **Cedar: Top Concepts**

### ● DPLA MAP

- Context Classes
- Hierarchical **Organization**

#### Cedar

### Concepts Hierarchical

**⊕** Agent **⊕ ⊕** Collection **⊕ ⊕** Concept **⊕** 田 Place **Q**  $\lnot$  Time Period  $\bigoplus$ 

# **Populating Cedar**

- **Bulk import**
- Individual entry
	- Vocabulary development projects
	- Digital projects workflow

### Individual term entry

#### Labels

Multiple values can be entered comma-separated.

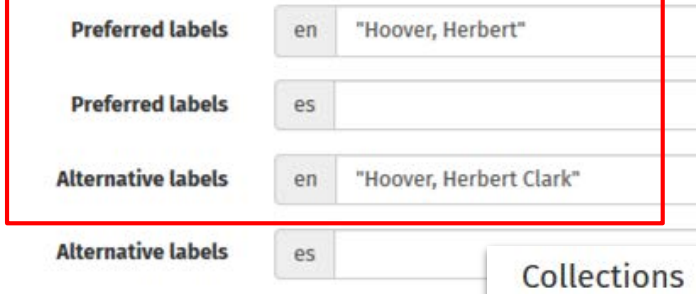

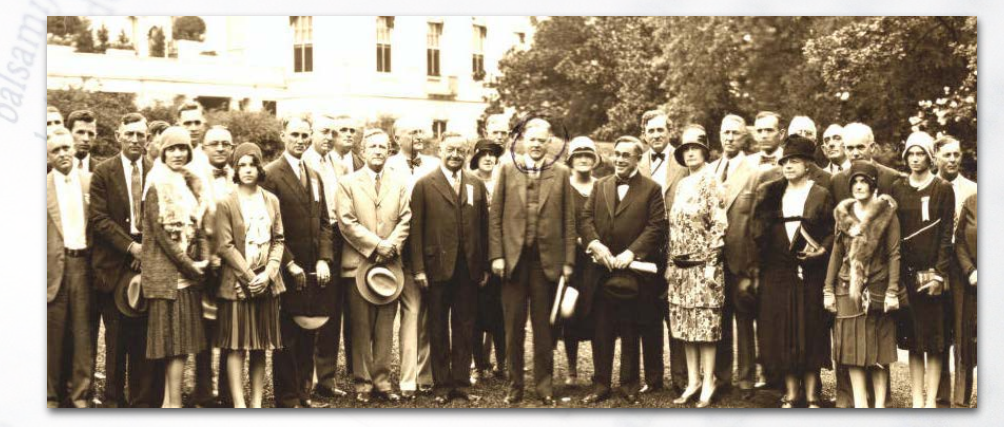

**Type to search** 

Library of Congress Name Authority File x

Virtual International Authority File

Virtual International Authority File x

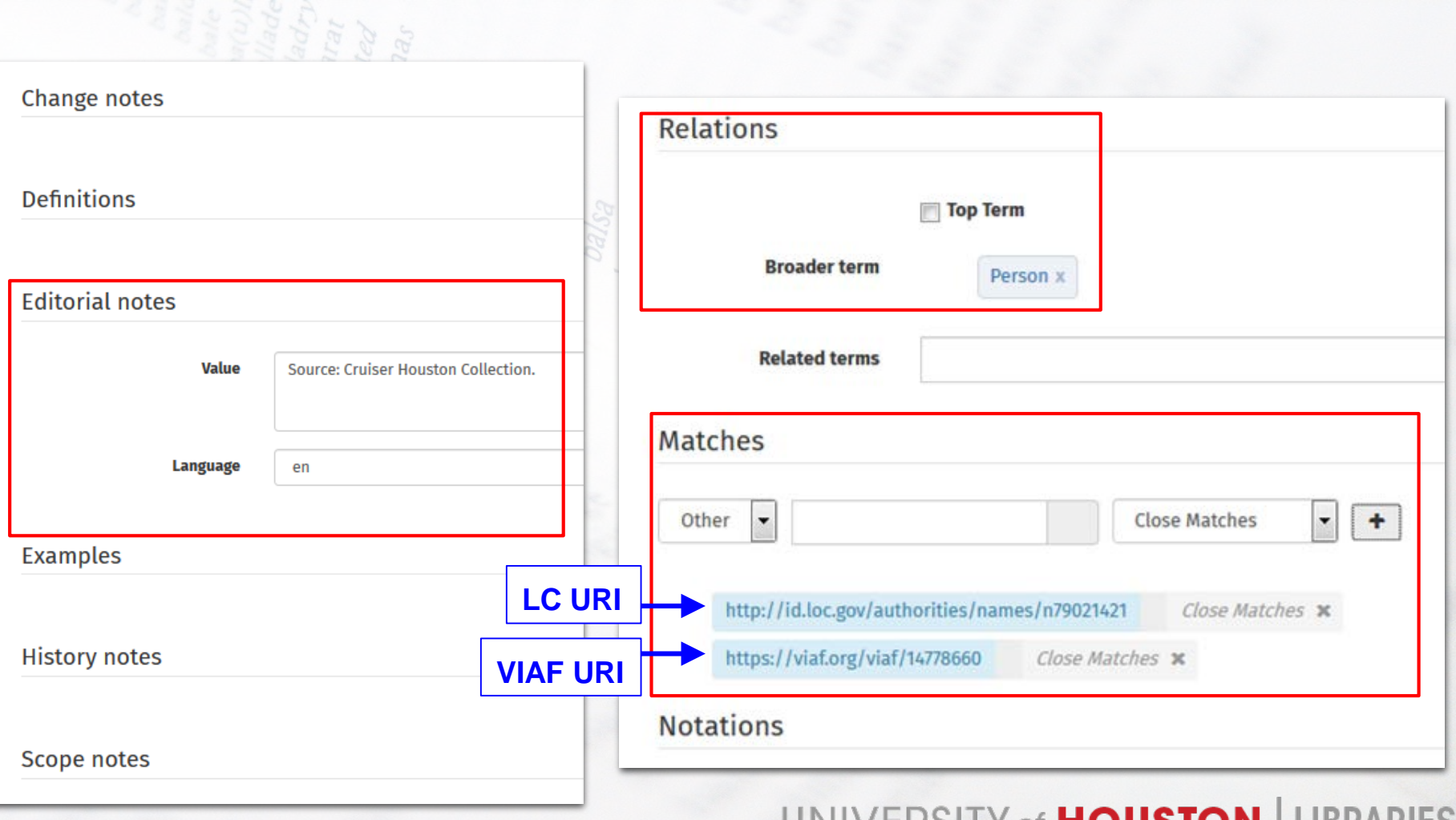

くろんどう

# **Publishing terms**

### Hoover, Herbert Concept

Concept has been successfully created.

**Unpublished version.** Current revision 1 is being edited by

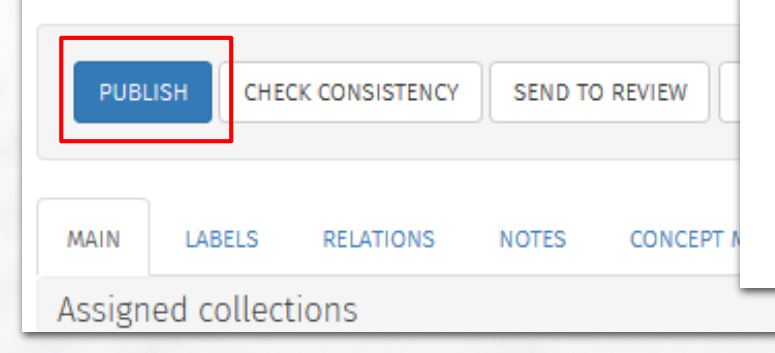

### Hoover, Herbert Concept

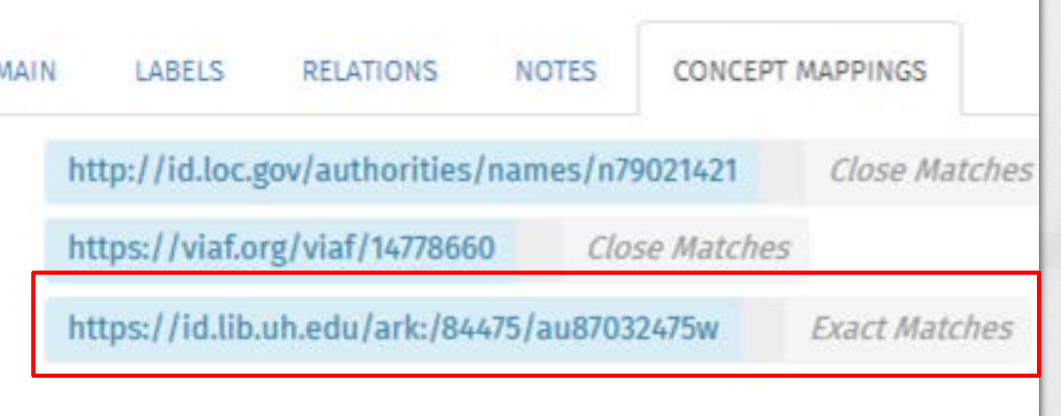

# **Searching in Cedar**

#### Cedar  $\equiv$  MENU UNIVERSITY of **HOUSTON** LIBRARIES Vocabularies hoover **Hoover, Herbert** type: Preferred label language: en **Hoover, Herbert Clark** type: Alternative label language: en

# **Input Guidelines**

- Unique label requirement
- May not always match LC
	- LC: Gatun Lake (Panama)
	- Cedar: Lakes>Gatun Lake; related term: Panama
	- Cedar: LGBTQ people
- Enriching with additional useful information

UNIVERSITY of HOUSTON | LI

## **Enriching Records**

Cedar

### Cheung, Margaret Concept

**CREATE NEW VERSION** 

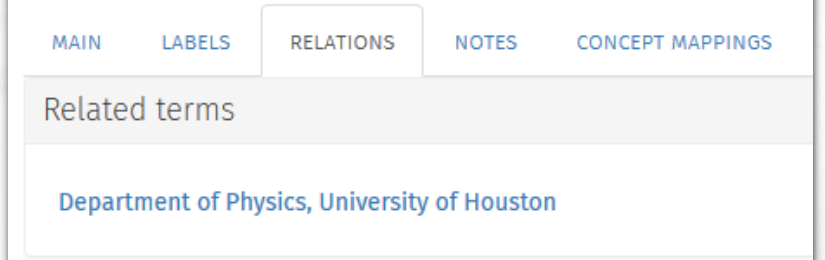

### **Cedar reuse**

- ETD metadata cleanup (DSpace)
- ETD cataloging (Sierra)

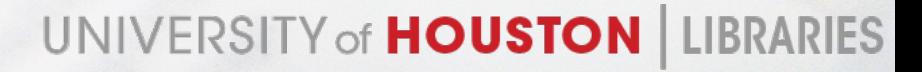

### **ETD name remediation in OpenRefine**

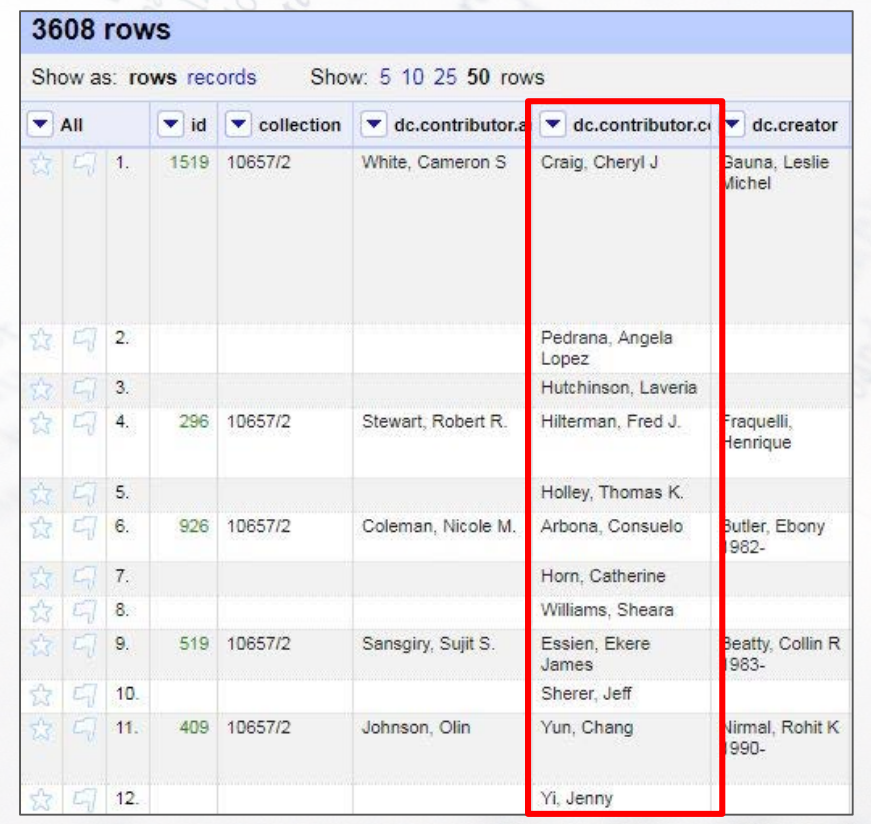

### **Reconcile with RDF-based Cedar vocabulary**

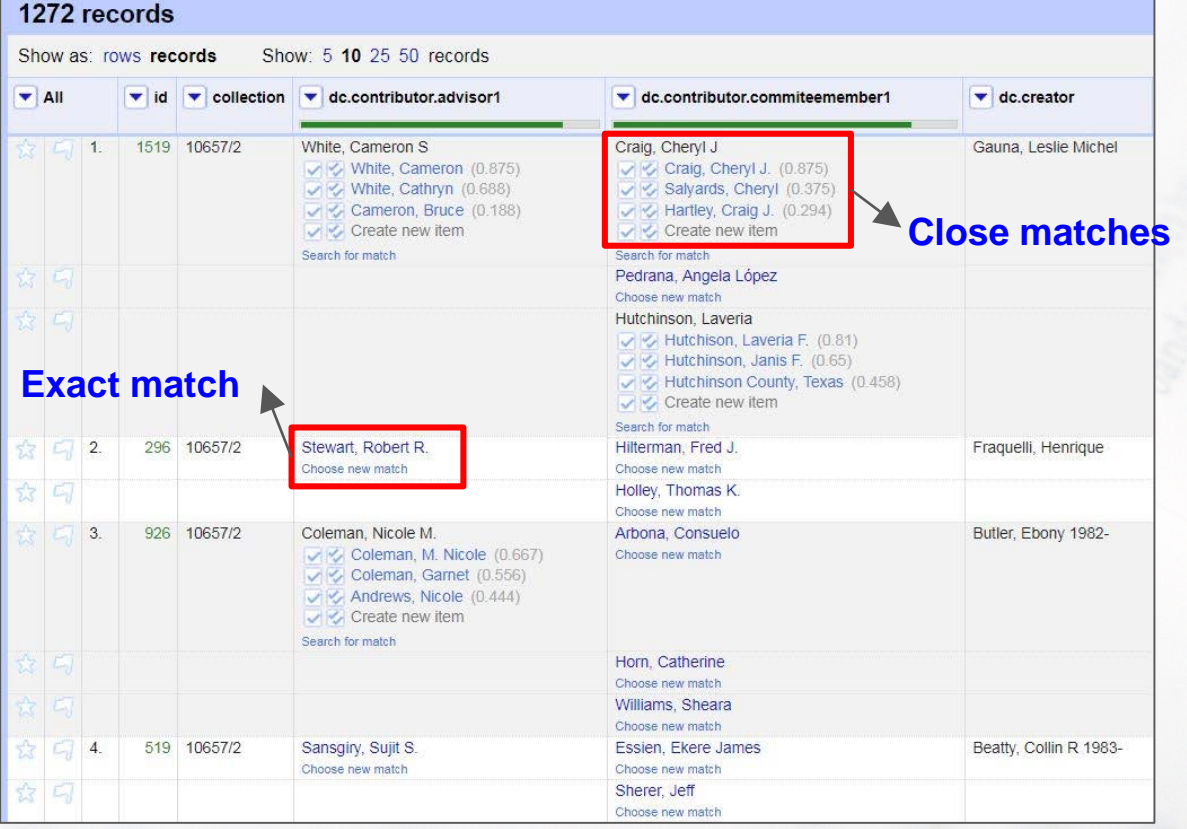

### **ETD cataloging**

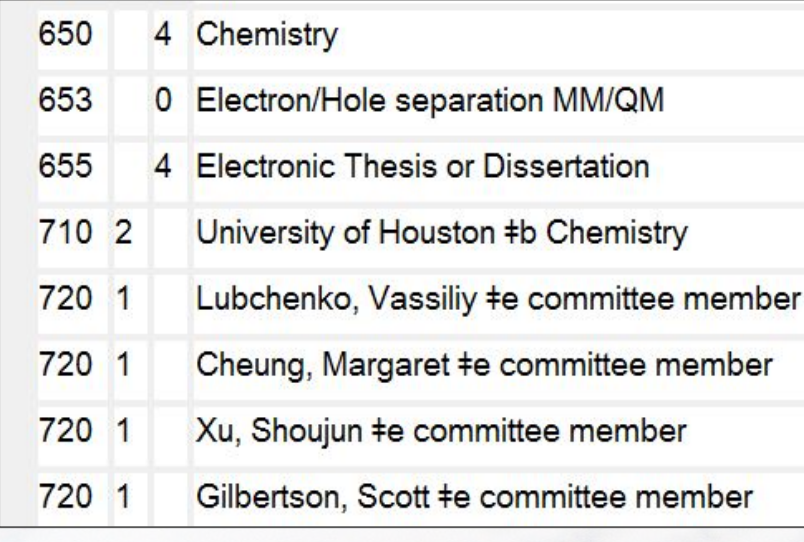

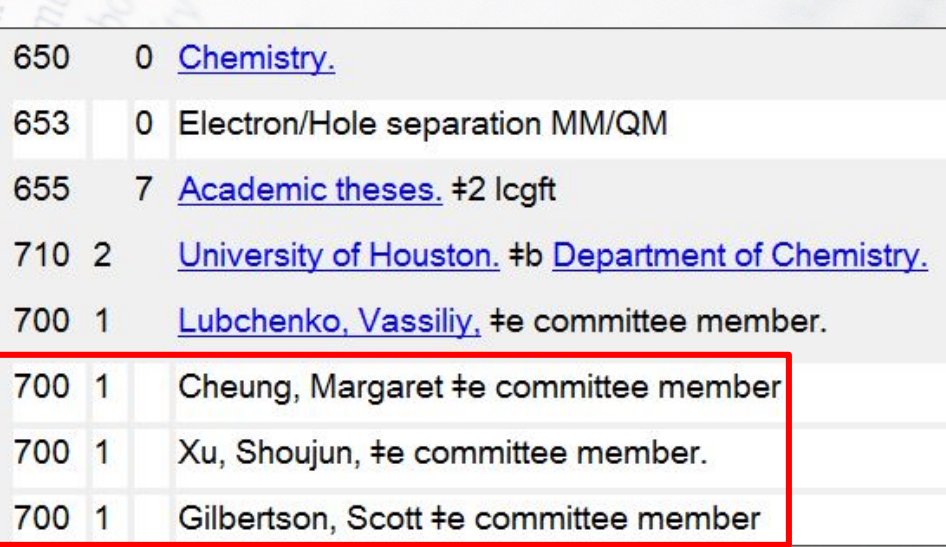

### **Search in Cedar**

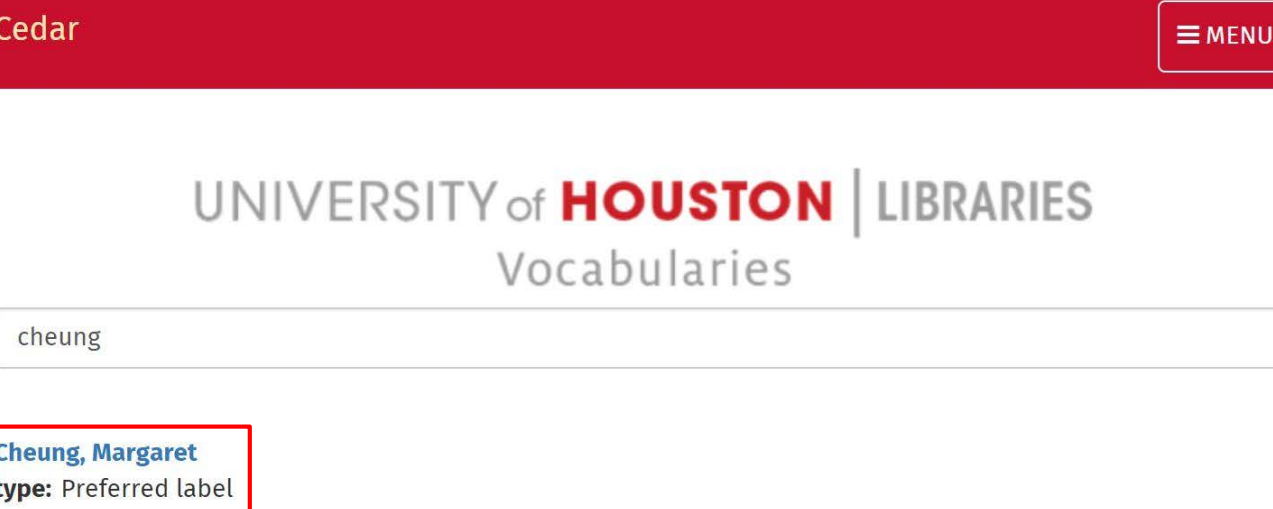

language: en

**Cheung, Monit** type: Preferred label language: en

### **Suggest a new name**

#### **Cedar Term Request**

Request new controlled vocabulary terms or term edits for Cedar, the UH Libraries controlled vocabulary management system: https://vocab.lib.uh.edu/en.html

#### \* Required

#### Request Type \*

Choose

#### Entity Type \*

Choose

#### Preferred Label \*

Enter the primary label

### **Authority control in local catalog**

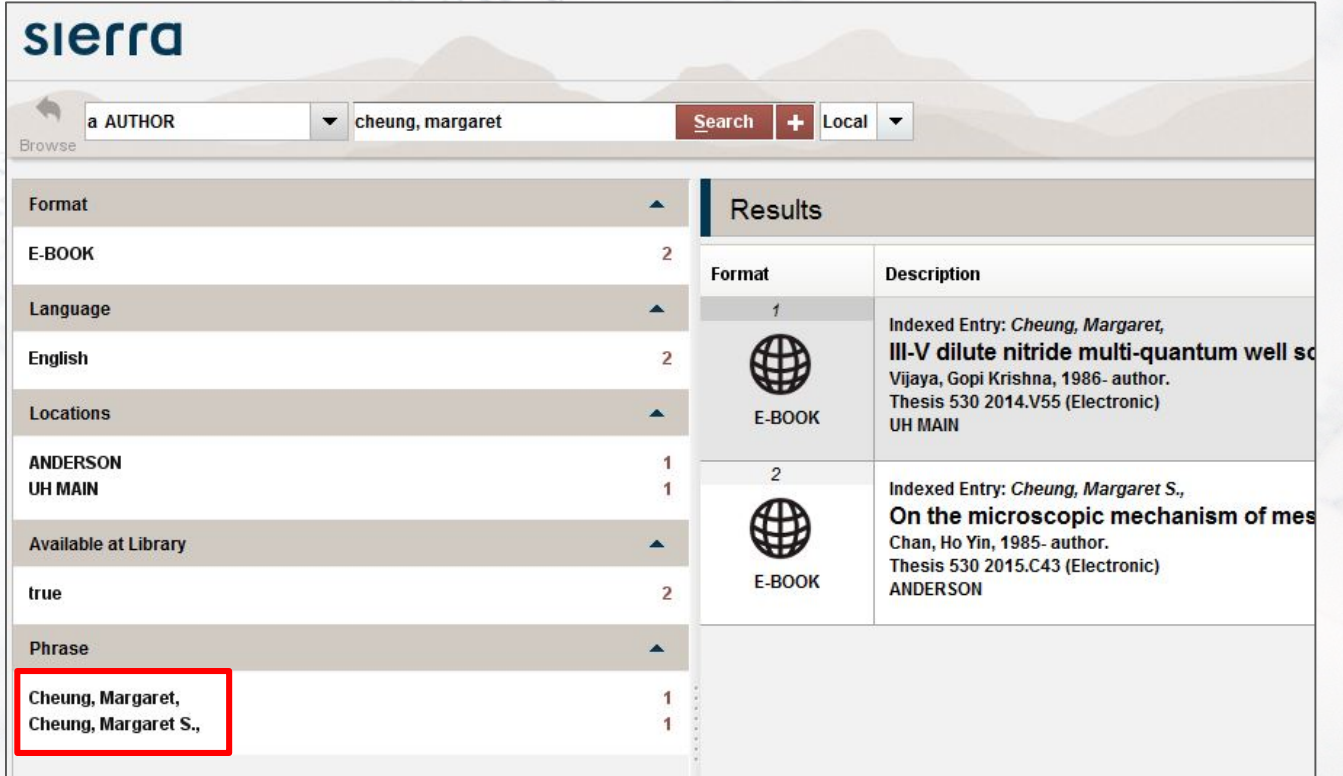

### **Issues and next steps**

- Vocabulary building
- Adjust and refine workflows
- Collaboration
- **Documentation**

# **Thank you!**

Anne Washington, Metadata Librarian, [awashington@uh.edu](mailto:awashington@uh.edu) Xiping Liu, Resource Description Librarian, [xliu54@central.uh.edu](mailto:xliu54@central.uh.edu)

Andrew Weidner, Metadata Services Coordinator, [ajweidne@central.uh.edu](mailto:ajweidne@central.uh.edu)

Cedar:<https://vocab.lib.uh.edu/en.html>

GitHub:<https://github.com/uhlibraries-digital/cedar>

Image credits:

Hello my name is sticker by Eviatar Bach (Own work) [Public domain], via Wikimedia Commons from Wikimedia Commons [https://commons.wikimedia.org/wiki/File%3AHello\\_my\\_name\\_is\\_sticker.svg](https://commons.wikimedia.org/wiki/File:Hello_my_name_is_sticker.svg)

"Dictionary" Freeimages.com/B Boy White House reception for USS Houston (CA-30), Washington, D.C., Schutz Group Photographers <http://digital.lib.uh.edu/collection/hca30/item/638>